# **aposta esportiva bet365**

- 1. aposta esportiva bet365
- 2. aposta esportiva bet365 :apostas multiplas betfair
- 3. aposta esportiva bet365 :jogo do foguetinho da dinheiro

## **aposta esportiva bet365**

#### Resumo:

**aposta esportiva bet365 : Seu destino de apostas está em ecobioconsultoria.com.br! Inscreva-se agora para desbloquear recompensas incríveis e entretenimento sem fim!**  contente:

## **aposta esportiva bet365**

Em recentemente, o saque via Pix na bet365 rasgadou-se uma operação popular entre os apostadores esportivos. Uma empresa de apostas defensiva rústicas que é um das mais famosas do público para as respostas ao problema adicionou essa ideia da compra dos clientes por exemplo:

## **aposta esportiva bet365**

- 1. Acesse a conta do seu bet365 e abra à página de saque;
- 2. Clique em aposta esportiva bet365 "Retirar" para selecionar o método de saque;
- 3. Selecione "Pix" como método de saque;
- 4. Insira o valor que deseja sacar e clique em aposta esportiva bet365 "Next";
- 5. Verifique as informações de saque e clique em aposta esportiva bet365 "Confirmar";
- 6. Aguardar a transferência ser processada e, em aposta esportiva bet365 seguida receba o jantar na aposta esportiva bet365 conta bancária;

## **Benefícios do saque via Pix na bet365**

- Rapidez: O saque via Pix na bet365 é extremammente rápido. Após a confirmação do pedido de sabe, o dinheiro será transferido para aposta esportiva bet365 conta bancária em aposta esportiva bet365 poucoes minuto;
- A bet365 é uma empresa confiável e segura, o método de saque via Pix está ainda mais seguro;
- O processo de saque via Pix é extremo fácil em aposta esportiva bet365 uso. Bastante cliquer nos alguns botões e pré-encher informações básicas para receber o dinheiro na aposta esportiva bet365 conta bancária;

## **Encerrado Conclusão**

O saque via Pix na bet365 é uma única oportunidade para aqués que desejam receber seus ganhos por forma rápida e segura. Uma empresa das apostas defensiva da obra opção do destino Para os clientes podem ter um experiência pela aposta no final desta década, mas não

## **aposta esportiva bet365**

#### **Guia para saque em aposta esportiva bet365 bet365 usando o Pix**

- Certifique-se de que aposta esportiva bet365 conta no bet365 esteja completamente verificada.
- Entre na conta do bet365 e acesse o menu da conta.
- Selecione "Solicitar retirada".
- Escolha o método de pagamento "Wire Transfer".
- Insira o endereco de e-mail e o número de telefone celular.
- Insira o valor que deseja sacar e confirme a transação.
- Após a transação, você receberá um link em aposta esportiva bet365 seu endereço de e-mail onde será enviado o código no formato para se cadastrar no Pix.
- Utilizando o código gerado via link, você poderá autenticar suas credenciais na plataforma do seu banco.

## **O que é o Pix e como usá-lo**

#### **Vantagens do Pix**

- Pagamentos e transferências de dinheiro instantâneos.
- Funciona 24 horas por dia, 7 dias por semana.
- Sistema disponibilizado pelo Banco Central pelo Brasil.

#### **Cuidados ao utilizar o Pix**

Embora o Pix seja uma ótima opção de pagamento, é importante tomar alguns cuidados ao usálo. Como o sistema é recente, alguns pequenos problemas podem ocorrer, como confirmação de transação, mas com o passar do tempo esses problemas vão ser solucionados quando todos os bancos estiverem implementando da melhor maneira aumentando a segurança da utilização do sistema.

## **aposta esportiva bet365 :apostas multiplas betfair**

## **aposta esportiva bet365**

A Bet365 é uma empresa de apostas online conhecida em aposta esportiva bet365 todo o mundo, e possui uma ampla gama de opções para apostas esportivas. Com a Bet365 App, é possível realizar suas apostas em aposta esportiva bet365 qualquer lugar, em aposta esportiva bet365 qualquer horário, utilizando smartphones e tablets. Neste artigo, nós abordaremos os aspectos mais importantes sobre o uso da Bet365 App no Brasil, incluindo seu funcionamento, benefícios e possíveis restrições.

## **Como realizar o download e instalação da Bet365 App**

O download e a instalação da Bet365 App no seu dispositivo móvel são rápidos e fáceis. Primeiramente, acesse o [betano bonanza slot grátis cassino betano](/betano-bonanza-slot-gr�tis-cassino-betano-2024-06-30-id-10451.html) da Bet365 através do seu navegador móvel, como Google Chrome ou Safari. Em seguida, clique no botão "Ver todos os aplicativos" disponíveis e selecione a versão compatível com o seu sistema operacional: Android ou iOS. Para dispositivos Android, é necessário realizar a baixar o arquivo APK diretamente do site, porém, para dispositivos iPhone ou iPad, a instalação é realizada diretamente pelo App Store.

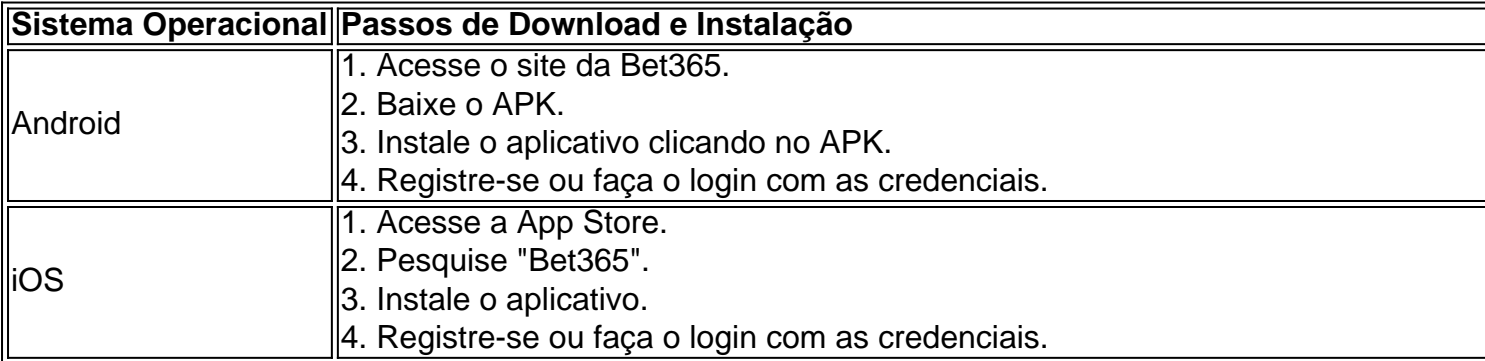

## **Funcionamento e Benefícios da Bet365 App**

A Bet365 App tem um layout intuitivo, permitindo que você navegue facilmente pelos diferentes tipos de eventos esportivos e apostas. As principais funções incluem:

- Apostas ao Vivo (In-Play): Acompanhe os principais campeonatos de futebol, tênis, basquete, entre outros, na seção ao vivo e coloque suas apostas durante o evento.
- **Cobertura de eventos:** Acompanhe resultados em aposta esportiva bet365 tempo real de eventos ao vivo, obtendo estatísticas detalhadas e agendas de partidas.
- **Serviço Exclusivo:} A Bet365 App permite registro através do seu celular por meio do Login com Código de Acesso. Você pode vincular seu telefone ao sistema usando um código de 4 dígitos.**
- **Múltiplas opções de Depósito**: Cadastra seu método de pagamento preferido para ingressar no mundo das apostas online.

## **Resumindo – É seguro usar a Bet365 App no Brasil?**

Atualmente, o uso de aplicativos para apostas esportivas, incluindo o [load zebet code,](/load-zebet-code-2024-06-30-id-34371.pdf) permanece em aposta esportiva bet365 uma "área cinza" no Brasil, porém, não há leis explícitas que afirmem que seu uso é ilegal.

Recomendamos estar ciente do risco potencial e dos possíveis impactos financeiros e jurídicos que persistem quando se utiliza serviços de apostas online. **Usuário Pregunta:**

## **Resposta Bot**

tringe o tamanho das apostas e ele poderá fazer para evitar perdas significativas com a empresa! Da mesma forma: casoa bet 364 suspeite não é um jogador profissional", ela dem restringir minha conta pelo mesmo motivo? Be três66 Restricted Your Account?" O tem feito - AsceOddS adcesoad bet365 help.be 364 : termos

## **aposta esportiva bet365 :jogo do foguetinho da dinheiro**

## **Pequeño puesto de tacos en México obtiene una estrella de**

## **la guía Michelin**

Un pequeño y sencillo puesto de tacos en México con solo cuatro elementos en su menú ha recibido una estrella de la prestigiosa Guía Michelin.

Taquería El Califa de León, ubicada en el vecindario de San Rafael de la Ciudad de México, fue uno de los establecimientos que obtuvieron una o dos estrellas en la primera Guía Michelin México, publicada la semana pasada, lo que la convierte en la primera taquería mexicana en recibir el honor.

El chef Arturo Rivera Martínez, quien atiende a los clientes en Taquería El Califa de León desde hace al menos dos décadas, recibió el famoso chaquetón de chef blanco mientras servía sus populares tacos el miércoles.

"El secreto es la sencillez de nuestro taco", dijo Rivera Martínez a la Associated Press. "Solo tiene una tortilla, salsa roja o verde y eso es todo. Eso, y la calidad de la carne".

Taquería El Califa de León, que tiene solo alrededor de 10 pies de ancho, lleva más de 50 años y es conocida por su taco Gaonera, aparentemente nombrado en honor al torero mexicano Rodolfo Gaona.

 "Este taqueria puede ser escueto con solo espacio suficiente para que unas pocas personas se pongan de pie en la barra, pero su creación, el taco Gaonera, es excepcional", lee una declaración en el sitio web de la Guía Michelin.

"Lonchas finas de filete de res se cocinan a la orden, sazonadas solo con sal y unas gotas de lima.

"Mientras tanto, un segundo cocinero prepara las excelentes tortillas de maíz junto a él. La combinación resultante es elemental y pura."

Cuando se le preguntó qué bebida recomendaría que los comensales coincidan con los "excepcionales" tacos, Rivera Martínez le dijo a los reporteros, "Me gusta una Coca-Cola".

Además del mencionado anteriormente taco Gaonera, los clientes pueden optar por tres variaciones de carne rellenas, incluida una rellena de bistec (bistec) servida en un plato de plástico por alrededor de R\$5.

"Con carne y tortillas de esta calidad, la pareja de salsas caseras es prácticamente innecesaria", dice la Guía Michelin.

El restaurante de alta cocina Quintonil, dirigido por el chef Jorge Vallejo y Alejandra Flores, galardonado con dos estrellas, y el restaurante Rosetta de la chef Elena Reygadas, galardonado con una estrella, fueron algunos de los otros establecimientos incluidos en los primeros rankings de Michelin para México.

Concéntrese en la Ciudad de México, Oaxaca, Baja California, Los Cabos y Nuevo León, los inspectores de la Guía Michelin viajaron por todo el país en busca de las mejores experiencias culinarias disponibles.

"¡Qué alegría es honrar la singularidad del paisaje gastronómico mexicano en la Ciudad de México!", dijo Gwendal Poullennec, Director Internacional de las Guías Michelin, en un comunicado.

"La primera y muy prometedora selección es una ilustración de cómo el país está mostrando sus regiones, con sus culturas y tradiciones que son tan únicas como distinguibles".

En 2024, el quiosco de comida callejera de Chan Hon Meng en Singapur se convirtió en el primer establecimiento de comida callejera en ser reconocido por la guía distinguida.

Author: ecobioconsultoria.com.br

Subject: aposta esportiva bet365

Keywords: aposta esportiva bet365

Update: 2024/6/30 21:43:44